## **Brother Printer User Guide Mfc-240c**>>>CLICK HERE<<<

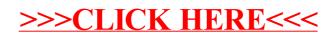